Photoshop 2021 (Version 22.5.1) Registration Code PC/Windows [Updated]

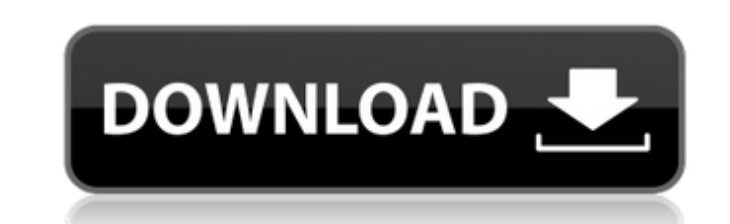

## **Photoshop 2021 (Version 22.5.1) Keygen Full Version 2022 [New]**

Although Photoshop's popularity continues to grow, it is far from the only tool that you can use to manipulate digital photos. In fact, as we mention in Chapter 18, even some professional photographers produce digital images using hardware such as scanners, cameras, and photoediting software such as Apple's iPhoto and Adobe Photoshop Elements. Updating Photos You can use a scanner to digitize a photo, or you can even use an ordinary digital camera, especially when you are just starting out. Once the image is captured, you can manipulate it using Photoshop Elements to make it more attractive or presentable. To get the best results, shoot all of your pictures with a tripod and shutter release. Also, try to keep the background the same in the images. You can add fine tuning to the photos in the next section. The extent to which images can be digitally altered depends on your computer's hardware, memory size, and speed, as well as the image-editing software that you use. Adjusting the color of an image You can easily make a photograph appear brighter and more vivid by adjusting the color balance. When working with images that are stored on your computer, you can only change the color of parts of an image. The image must be selected first. To do so, click the image thumbnail or use the Image menu on your toolbar. Click the Adjustments panel's menu, as shown in Figure 9-5, and choose Color Balance. Choose an option from the slider on the right side of the panel. Click OK to open a dialog box, as shown in Figure 9-6. The farther to the right the slider moves, the more vibrant the image appears. The sliders for the three channels are labeled RGB (Red, Green, and Blue). Adjustments are made by moving these three sliders separately. Color balance options are available for each channel and for a multiple channel combination. The composite color balance option allows you to change the color balance for all channels at once. The preview image at the bottom of the dialog box confirms which channel is selected and provides a visual guide for the amount of change. Click OK when you have selected the color you desire. To affect color balance, you must have a color-balanced or calibrated monitor. If you are editing images that you take on your computer, the monitor probably doesn't have this capability. If you have no alternative, you can try to find a monitor or printer that will allow you

**Photoshop 2021 (Version 22.5.1) Activation Code With Keygen**

Unlike the professional version of Photoshop, Elements offers limited video editing. You can export or copy images from Photoshop Elements to other editing software and vice versa, but it is not compatible with more advanced features in the professional version, such as layers and cloning. Another benefit of Photoshop Elements is it costs less than the professional edition, and comes in a cheaper, smaller version. Using a version of Photoshop Elements can be the best choice for photo editing beginners with little or no Photoshop knowledge. How to Use Photoshop Elements Tutorials In this page, you will learn how to use Photoshop Elements tutorials. These tutorials are designed to help you get to grips with Photoshop Elements. They will teach you how to install Photoshop Elements, work on photos and select the best size for a photo, crop, use filters, edit the brightness and contrast of a photo, edit the basic colour of your photo, use light and shadow effects, increase the saturation of a photo, change the vibrancy of a photo, use editing techniques, and correct mistakes. How to Install Photoshop Elements Before you can start using Photoshop Elements, you will need to get it installed and on your computer. The benefit of Photoshop Elements versus Photoshop itself is it costs less, and is smaller, and should fit on your computer. You can download the latest version of Photoshop Elements from Adobe.com. Next, you will need to install it onto your computer. The method of installing depends on whether you use Windows or Mac. If you use Windows, you will need to download the disk image file for your computer's operating system. To download the disk image file for your computer's operating system, first click on this link. Then select the operating system that you want to download the disk image file for, and click the Download button. Next, you will need to insert the disk image file into your computer's hard drive. Next, you will need to restart

your computer before you can install Photoshop Elements. Next, you will need to install the software onto your computer. The easiest way is to start up your computer, click on the icon that says Windows Store on your computer, and then scroll to the Applications page and click on the application. Click on the application which you want to install. Click on the Install button and wait for the installation to finish. Once the installation is finished, you will need to restart your computer to make a681f4349e

Q: Storing data from an IF statement in a variable I am trying to set a variable equal to the outcome of an if statement. like so: if (\_selectedIndex!=2) then: var  $_s =$  \_selectedIndex.ToString(); I would like to set  $_s$  to equal '2'. I have tried all sorts of stuff like: var  $_s =$ Convert.ToString(\_selectedIndex); But nothing seems to work. A: var  $_s =$  \_selectedIndex.ToString(); var assert = require('assert'); var trak = require('../'); var test = require('tap').test; test('object shoud hold an array of functions, for each function', function (t) { t.ok(typeof trak.firefox.plugins() === 'object'); t.ok(typeof trak.firefox.plugins()['gives'] === 'function'); t.ok(typeof trak.firefox.plugins()['key'] === 'function'); t.ok(typeof trak.firefox.plugins()['lol'] === 'function'); t.end(); }); test('array of functions', function (t) { var f1 = function () { t.ok(true); }; var f2 = function () { t.ok(true); }; var f3 = function () { t.ok(true); }; var f4 = function () { t.ok(true); }; var f5 = function () { t.ok(true); }; var f6 = function () { t.ok(true); }; var array = trak.firefox.plugins(); t.notEqual(array.length, 6);

## **What's New in the Photoshop 2021 (Version 22.5.1)?**

Hi, I'm Christina! Mom of 3: Elexis, Nathan and Joshua. In love with: Parenthood, coffee, glitter and anything with a heart on it. I love to craft, cook, travel, dance, learn something new, and write about it all!Settimana Europea su giovani è il tema, il tema d'interesse, a partire dall'inizio dell'anno passato, per gli Stati membri che stanno lavorando all'attuazione del programma di ampliamento, grazie al programma JASMINE, al quale hanno tutti contribuito molto. Oggi il tema è più che mai attuale in vista della decisione che attende la Spagna, la Bulgaria e la Romania, il prossimo fine settimana, se verrà approvato il loro titolo di Stato partecipante del programma JASMINE 2. La Spagna, la Bulgaria e la Romania sono imprese internazionali, certo, ma anche le loro economie sono imprese internazionali, saranno all'altezza di tale impegno e, come avete visto, a partire dall'anno passato l'Unione europea ha riconosciuto gli sforzi compiuti dalle tre nazioni, almeno per quanto riguarda la

dimensione sviluppo. Per questo motivo, rispetto alla prima relazione, mi rallegro vivamente del programma JASMINE, in quanto è un programma di ampio respiro. Voglio congratularmi con i tre Stati membri, perché hanno avuto l'audacia di partecipare e penso che debbano essere soddisfatti del risultato. Lei ha sottolineato un punto, e ciò che cerca di sostenere è la capacità di stabilizzare i paesi, di migliorare i bilanci,

**System Requirements For Photoshop 2021 (Version 22.5.1):**

Before you buy, make sure that your computer meets the minimum system requirements. Minimum System Requirements Processor: Intel i5-4590 or AMD Phenom II X4 965 Graphics: NVIDIA GTX 460/AMD Radeon HD 6870/Intel HD4000 Memory: 2GB of RAM Storage: 20GB of available space Recommended System Requirements Processor: Intel i7-4790 or AMD FX-8350 Graphics: NVIDIA GTX 970/AMD Radeon HD 7950 Memory: 8GB of RAM

## Related links:

[https://www.barbiericonsulting.it/wp-content/uploads/2022/06/Adobe\\_Photoshop\\_2021\\_Version\\_223.pdf](https://www.barbiericonsulting.it/wp-content/uploads/2022/06/Adobe_Photoshop_2021_Version_223.pdf) [https://sharingourwealth.com/social/upload/files/2022/06/Ba6lQ7xYmuuyMg69Kopa\\_30\\_9ea5ed39e851d6cc1154692f134eed97\\_file.pdf](https://sharingourwealth.com/social/upload/files/2022/06/Ba6lQ7xYmuuyMg69Kopa_30_9ea5ed39e851d6cc1154692f134eed97_file.pdf) [https://formyanmarbymyanmar.com/upload/files/2022/06/MZqv8mLivFWywm229DPZ\\_30\\_2454ef16e542a892140aafa8715cb7dc\\_file.pdf](https://formyanmarbymyanmar.com/upload/files/2022/06/MZqv8mLivFWywm229DPZ_30_2454ef16e542a892140aafa8715cb7dc_file.pdf) [https://pastrytimes.com/wp-content/uploads/2022/06/Adobe\\_Photoshop\\_2021\\_Version\\_2243.pdf](https://pastrytimes.com/wp-content/uploads/2022/06/Adobe_Photoshop_2021_Version_2243.pdf) [https://botkyrkaboxning.se/wp-content/uploads/2022/06/Adobe\\_Photoshop\\_CC\\_2018\\_version\\_19.pdf](https://botkyrkaboxning.se/wp-content/uploads/2022/06/Adobe_Photoshop_CC_2018_version_19.pdf) [https://churchillcat.com/wp-content/uploads/2022/06/Photoshop\\_CC\\_2018\\_version\\_19.pdf](https://churchillcat.com/wp-content/uploads/2022/06/Photoshop_CC_2018_version_19.pdf) <https://autodjelovicg.com/advert/adobe-photoshop-cs3-crack-mega-free-latest/> <https://newsafrica.world/2022/06/adobe-photoshop-2021-version-22-4-1-crack-serial-number-free-download-mac-win/> <https://www.cab-bc.org/system/files/webform/photoshop.pdf> <https://kramart.com/adobe-photoshop-cc-2015-version-16-crack-keygen-with-product-key/> <https://emealjobs.nttdata.com/pt-pt/system/files/webform/indder302.pdf> [https://cdn.geeb.xyz/upload/files/2022/06/ezeuNzdQGc7fGvGDCihn\\_30\\_9ea5ed39e851d6cc1154692f134eed97\\_file.pdf](https://cdn.geeb.xyz/upload/files/2022/06/ezeuNzdQGc7fGvGDCihn_30_9ea5ed39e851d6cc1154692f134eed97_file.pdf) <https://www.dvelecon.com/en/system/files/webform/vancvach559.pdf> [http://fitspacego.com/wp-content/uploads/2022/06/Photoshop\\_2022\\_Version\\_230.pdf](http://fitspacego.com/wp-content/uploads/2022/06/Photoshop_2022_Version_230.pdf) [https://gecm.es/wp-content/uploads/2022/06/Adobe\\_Photoshop\\_CC\\_2015\\_Version\\_17\\_crack\\_exe\\_file\\_\\_Full\\_Version\\_Free\\_Download\\_MacWin\\_Lates.pdf](https://gecm.es/wp-content/uploads/2022/06/Adobe_Photoshop_CC_2015_Version_17_crack_exe_file__Full_Version_Free_Download_MacWin_Lates.pdf) <http://www.kitesurfingkites.com/photoshop-2022-version-23-1-serial-number-activation-2022/> [https://boucanier.ca/wp-content/uploads/2022/06/Adobe\\_Photoshop\\_2021\\_Version\\_2231\\_Hack\\_Patch\\_\\_Free\\_Download\\_For\\_PC\\_Updated2022.pdf](https://boucanier.ca/wp-content/uploads/2022/06/Adobe_Photoshop_2021_Version_2231_Hack_Patch__Free_Download_For_PC_Updated2022.pdf) [https://www.londonderrynh.org/sites/g/files/vyhlif4616/f/agendas/rfq\\_newpaper\\_notice.pdf](https://www.londonderrynh.org/sites/g/files/vyhlif4616/f/agendas/rfq_newpaper_notice.pdf) <https://hopsishop.com/2022/06/30/photoshop-2022-version-23-1-updated-2022/> [https://www.globemeets.com/wp-content/uploads/2022/07/Adobe\\_Photoshop\\_CC\\_2014.pdf](https://www.globemeets.com/wp-content/uploads/2022/07/Adobe_Photoshop_CC_2014.pdf)